## **WYMOGI EDYTORSKIE ZŁOŻENIA W WYDAWNICTWIE AJD MATERIAŁU DO DRUKU**

### **Materiał musi być przygotowany w programie WORD dla WINDOWS i zapisany w pliku z rozszerzeniem .DOC lub .DOCX (np. Kowalski.doc)**

## **MAKSYMALNA OBJĘTOŚĆ OPRACOWANIA NIE MOŻE PRZEKRACZAĆ 22 TYS. ZNAKÓW ZE SPACJAMI**

Imię i nazwisko (Times New Roman, 11 p.) (np. Jan Kowalski) Nazwa Jednostki (Times New Roman, 10 p.) (np. Akademia im. Jana Długosza w Częstochowie)

# **TYTUŁ 16 p. + bold**

**Streszczenie:** w j. polskim (Times New Roman, 10 p.) do 300 znaków

**Słowa kluczowe**: w j. polskim (Times New Roman, 10 p.) do 5 wyrazów

## **Podtytuły 1 stopnia – Times New Roman 14 p. bold** (format liczb **1, 2, 3...**) **Podtytuły 2 stopnia – Times New Roman 12 p. bold**

Tekst podstawowy – Times New Roman 11 p.

## **Literatura – Times New Roman 14 p. bold**

treść – Times New Roman 11 p.

- 1. autor, autorzy
- 2. tytuł pracy (kursywą)

w przypadku tomu zbiorowego – [w:] tytuł tomu (kursywą), jego ewentualny numer, nazwisko redaktora (poprzedzone skrótem red.)

w przypadku czasopisma – jego tytuł (w cudzysłowie), rok i numer

- 3. wydawnictwo
- 4. miejsce i rok wydania
- 5. strony.

### **Przykład:**

## **Literatura**

[1] Adamczyk J., *Społeczna odpowiedzialność przedsiębiorstw. Teoria i praktyka*, PWE, Warszawa 2009, s. 40–50. [2] Adamowicz M., *Koncepcja trwałego i zrównoważonego rozwoju wobec wsi i rolnictwa*, [w:] *Zrównoważony i trwały rozwój wsi i rolnictwa*, red. M. Adamowicz, Wyd. SGGW, Warszawa 2006, s. 25–30.

[3] Grabałowski W., *Bank jako instytucja zaufania publicznego*, "Pragmata Tes Oikonomias. Zeszyty Naukowe Instytutu Zarządzania i Marketingu Akademii im. Jana Długosza w Częstochowie", z. 1, red. W. Ostasiewicz, M. Kulesza, Wydawnictwo Akademii im. Jana Długosza w Częstochowie, Częstochowa 2006, s. 20–30.

[4] Sztandyrger J., *Zaufanie i kapitał społeczny a wzrost gospodarczy. Wyniki badań ekonometrycznych*, "Prakseologia" 2003, nr 143, s. 30–40.

### **Przypisy (odsyłające do literatury) w tekście głównym proszę ujmować w nawias kwadratowy, np.:**

Psychospołeczny mechanizm tworzenia się destrukcyjnych baniek spekulacyjnych, sytuacji kryzysowych, nadmiernego poziomu zaufania do rynku i racjonalności zachowań innych ludzi, przedstawiają w najnowszej książce noblista George A. Akerlof i Robert J. Shiller (por. [8]).

## **TYTUŁ ARTYLUŁU W JĘZYKU ANGIELSKIM 14 p. + bold**

**Summary** w j. angielskim (Times New Roman, 10 p.) do 300 znaków

**Key words**: w j. angielskim (Times New Roman, 10 p.) do 5 wyrazów

## **Tabele**

– numer tabeli, tytuł tabeli (nad tabelą), Times New Roman 9 p.

- czcionka wewnątrz tabeli Times New Roman 9 p.
- źródło (pod tabelą) Times New Roman 9 p.

### **Uwaga! Tabele w pionie nie mogą przekraczać szerokości 125 mm, a w poziomie – 180 mm! Każdy wiersz tabeli to nowa rubryka tabeli, jeśli nie będą potrzebne linie, trzeba je wyłączyć – nie pisać tabel akapitowo.**

### **W tabeli nie pozostawia się pustych rubryk:**

pauza (—) – zjawisko nie występuje;

zero (0) – zjawisko istnieje, jednakże w ilościach mniejszych od liczb, które mogą być wyrażone uwidocznionymi w tabeli znakami cyfrowymi;

kropka  $(.)$  – zupełny brak informacji lub brak informacji wiarygodnych;

znak x – wypełnienie rubryki ze względu na układ tabeli jest niemożliwe lub niecelowe;

"w tym" – oznacza, że nie podaje się wszystkich składników sumy.

### **Np.**

Table 1. Total emission of heavy metals in the area of Poland kinds of activities

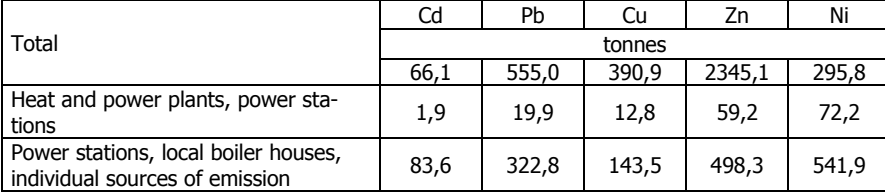

Source: own research.

## **Wykresy**

Wykresy proszę dostarczyć w postaci gotowego pliku graficznego lub w pliku programu Excel. Czcionka na wykresie – Times New Roman 9 p.

Tytuł i numer wykresu – Times New Roman 9 p. – umieszczony pod wykresem. Wielkość jak w przypadku tabel.

**Np.**

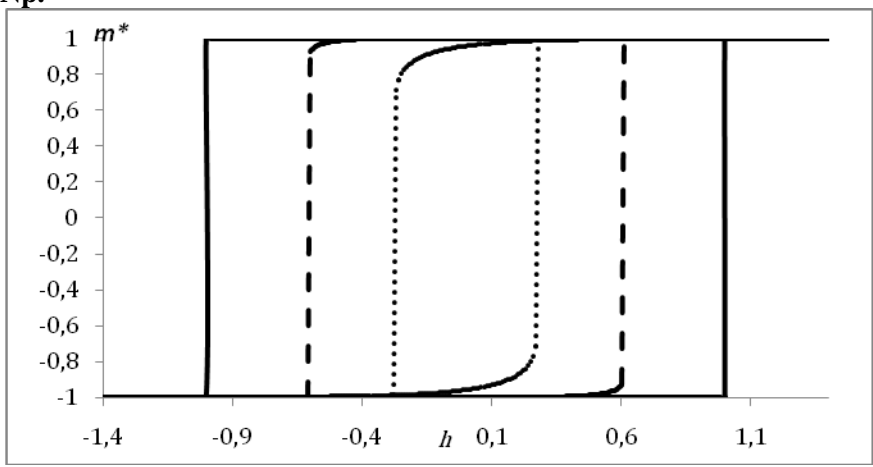

**Chart 3.** Hysteresis in Brock-Durlauf model. Source: own research.

## **Materiał ilustracyjny**

Materiał ilustracyjny powinien być zapisany w pliku z rozszerzeniem .jpg, .bmp lub .tif.

Rozmiar rysunku nie może przekraczać granic pola zadruku – jak w przypadku tabel, dopuszczalny rozmiar to 125 mm  $\times$  180 mm.

Nie zaleca się wykonywania rysunków i schematów za pomocą autokształtów – w przypadku takiej konieczności konieczne jest dostosowanie rozmiaru rysunku do pola zadruku (rozmiar rysunku nie większy niż 125 mm × 180 mm.

Podpis umieszczony pod rysunkiem – Times New Roman 9 p.

**Np.**

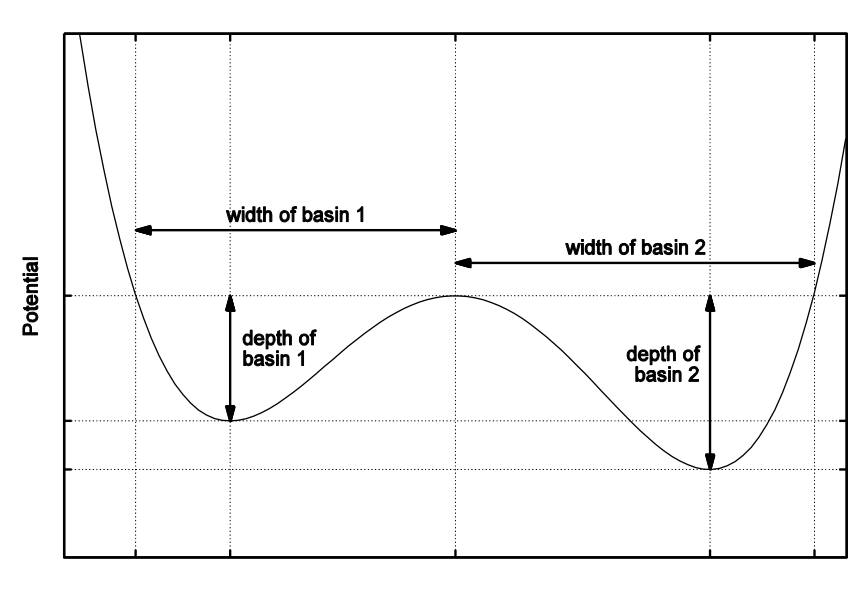

#### State variable

Fig. 5. Measures of resilience for one dimensional potential.

### **Wzory**

Wszystkie wzory (występujące w tekście ciągłym i wystawione – tzn. występujące w osobnym wersie) mają być dostosowane wielkością do tekstu głównego (**główny stopień pisma wzoru ma wynosić 11 p., czcionka Times New Roman**). Powinny być wykonane w **edytorze równań programu Word do wersji 2007**. W przypadku korzystania z wersji Word 2007 i nowszej wzory mają być wykonane w programie MathType z **bezwzględnym przestrzeganiem podanych zaleceń dotyczących kroju i stopnia pisma!** Uwarunkowane jest to faktem, że Word 2007 nie daje możliwości zmiany kroju pisma we wzorach.

Wzory wystawione powinny być numerowane, np.

$$
m^i = \frac{1}{N} \sum_i s_i^i
$$

(2)